#### **Фрагмент урока. 8**

#### **класс.**

V.

#### 18.10.2007

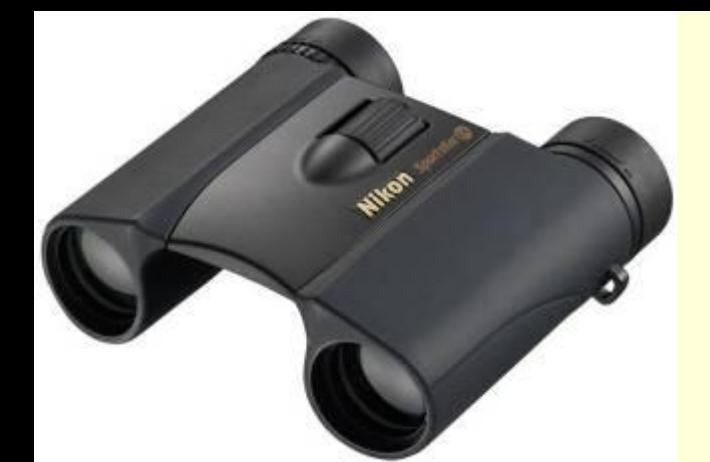

## **Что общего между этими предметами?**

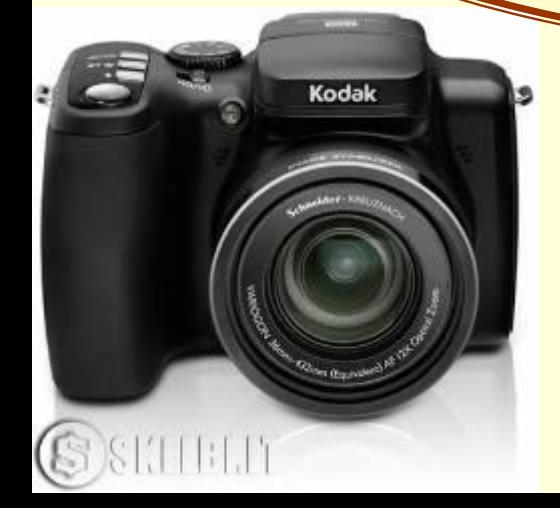

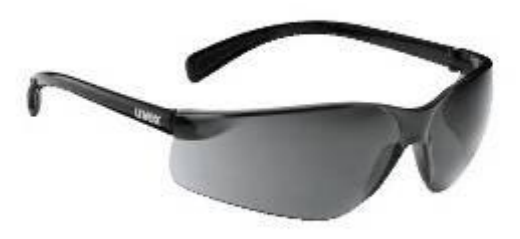

## *Тема : « Строение зрительного анализатора»*

**OMER AZ** 

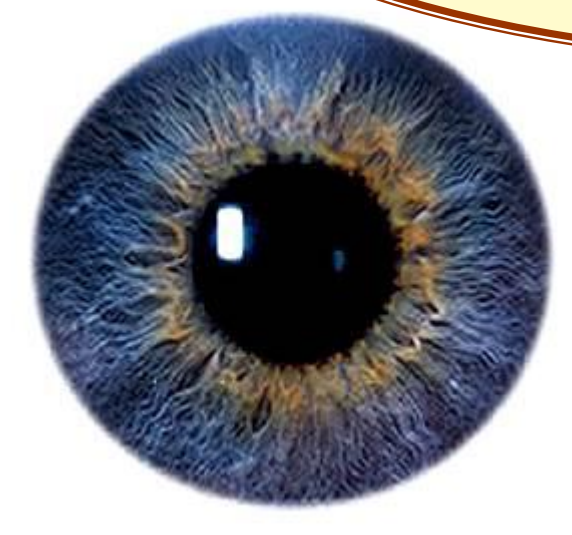

- *• Высказывания:*
- *• «Глаза смотрят , а мозг видит»*
- *• «Мы смотрим не глазами, а мозгом»*
- *- Как понимаете эти слова?*
	- *- Проблема урока: «Что значит ВИДЕТЬ?»*

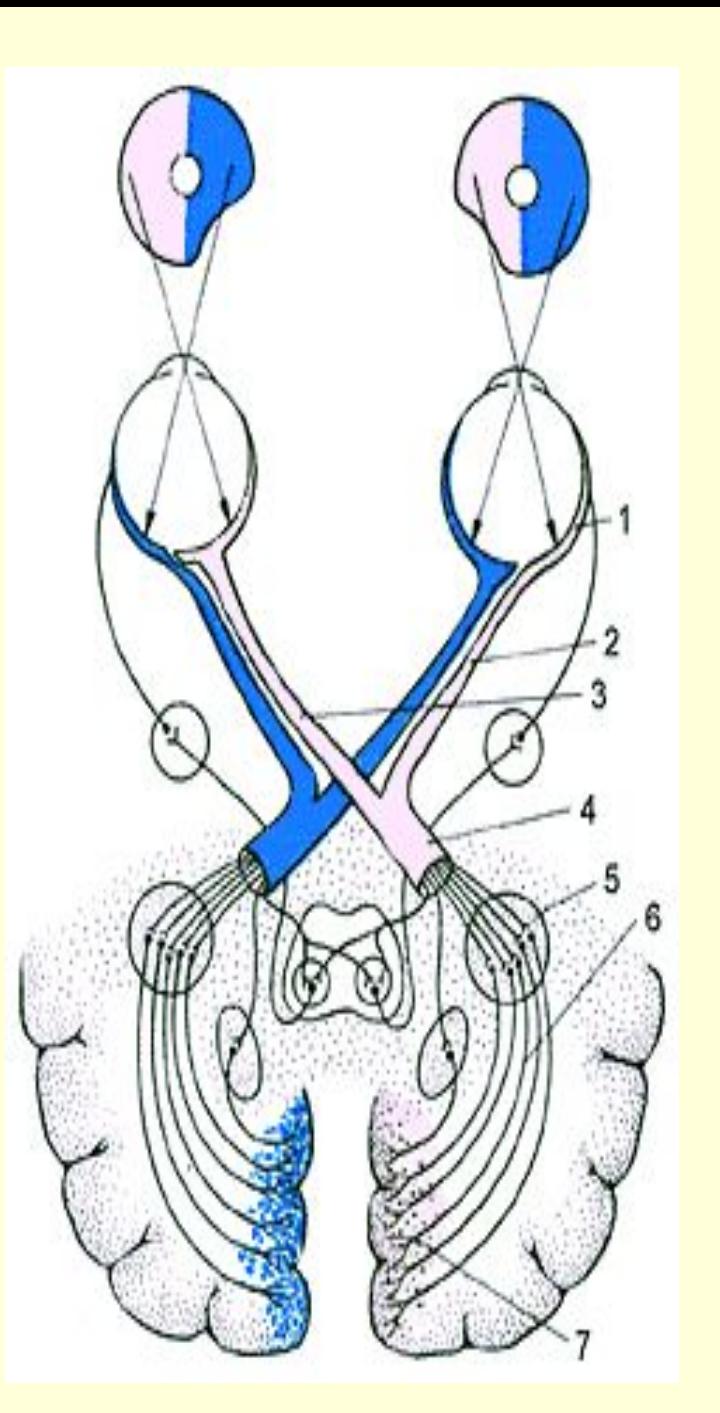

*Групповые задания 1 группа – Понятия «зрительный анализатор» и «орган зрения» (презентация на ноутбуке)- повышенный*

*2 группа -Строение глаза и его роль в восприятии окружающего. (Работа с учебником) базовый уровень*

*3 группа – Зрительная зона коры больших полушарий головного мозга (работа с электронным атласом) – базовый уровень 4 группа – работа с таблицей –высокий уровень (нетбук , документы-СанПиНа, Интернет)* 

## **Работая на ноутбуке используя готовую презентацию «Строения анализатора» Разграничьте понятия (1гр.)**

### Что такое анализатор? **ИЧто такое орган зрения ?**

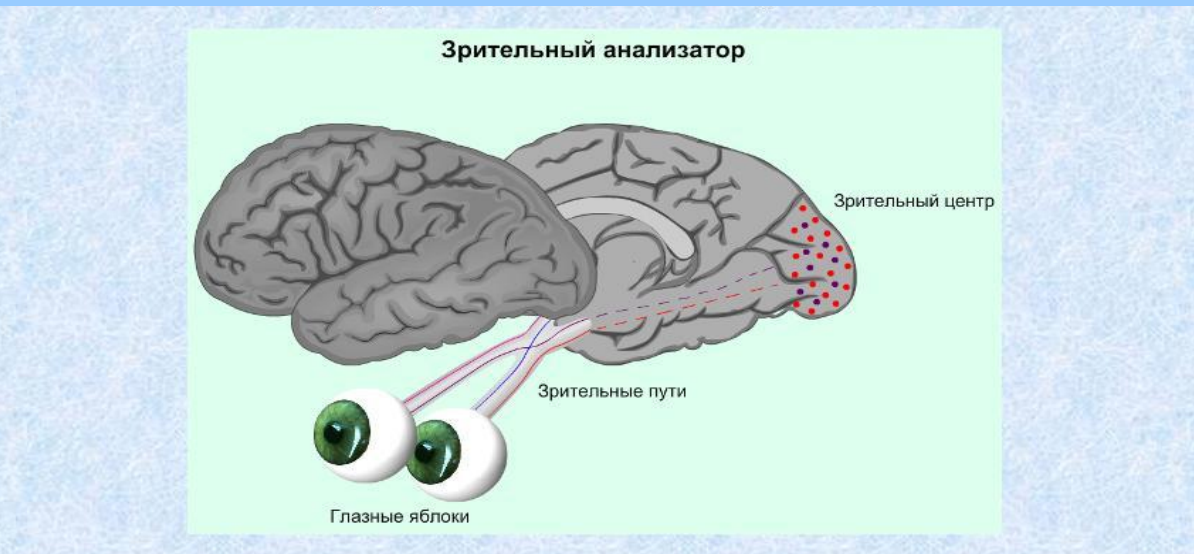

## *Используя учебник стр.57-58 изучите Строение и функции глаза человека и заполните таблицу (2 гр.)*

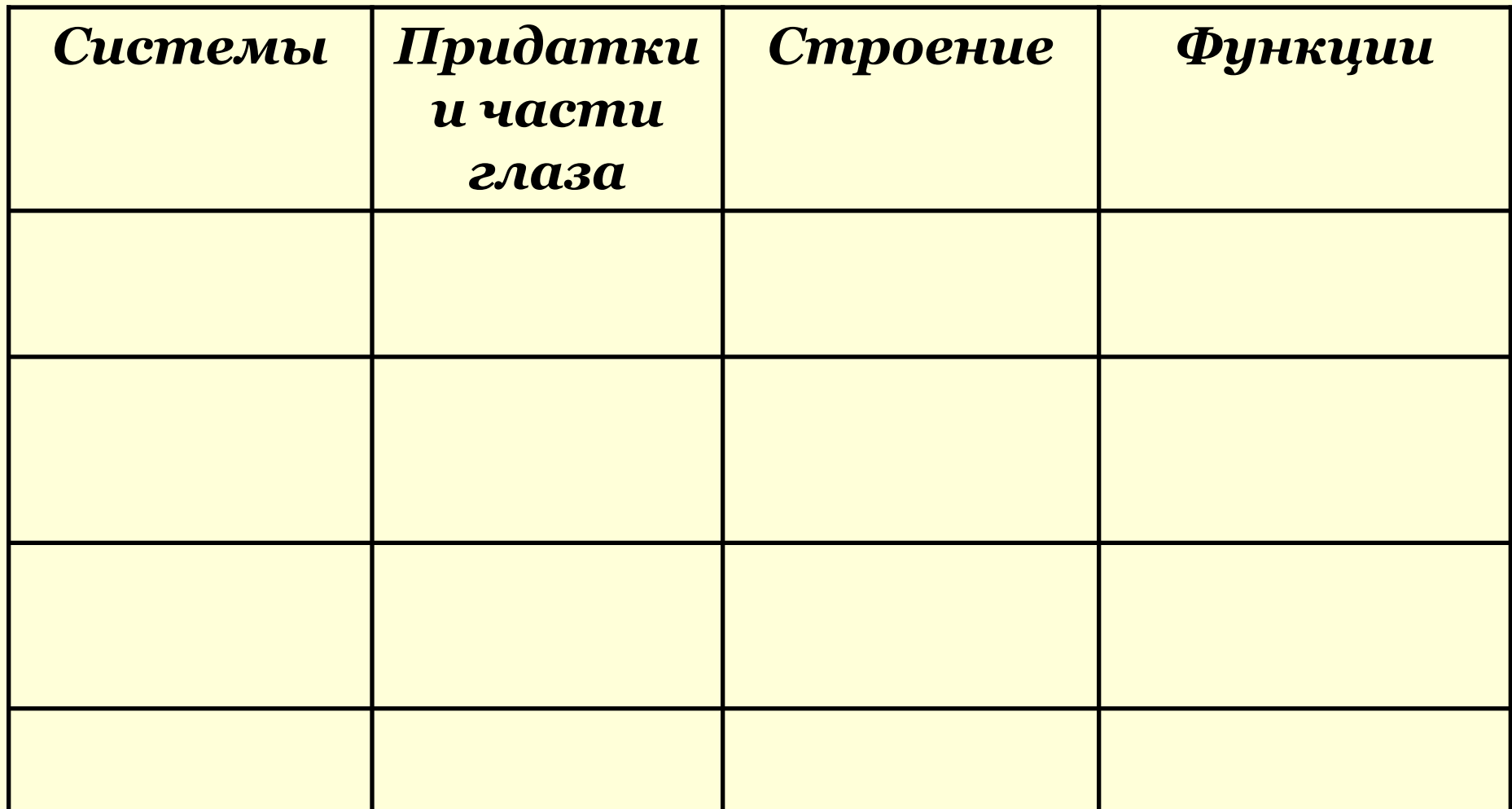

*Используя электронный атлас по анатомии человека на нетбуке исследуйте кору больших полушарий и найдите зону отвечающую за восприятие зрительных раздражений (Зрительную зону) (3гр.)*

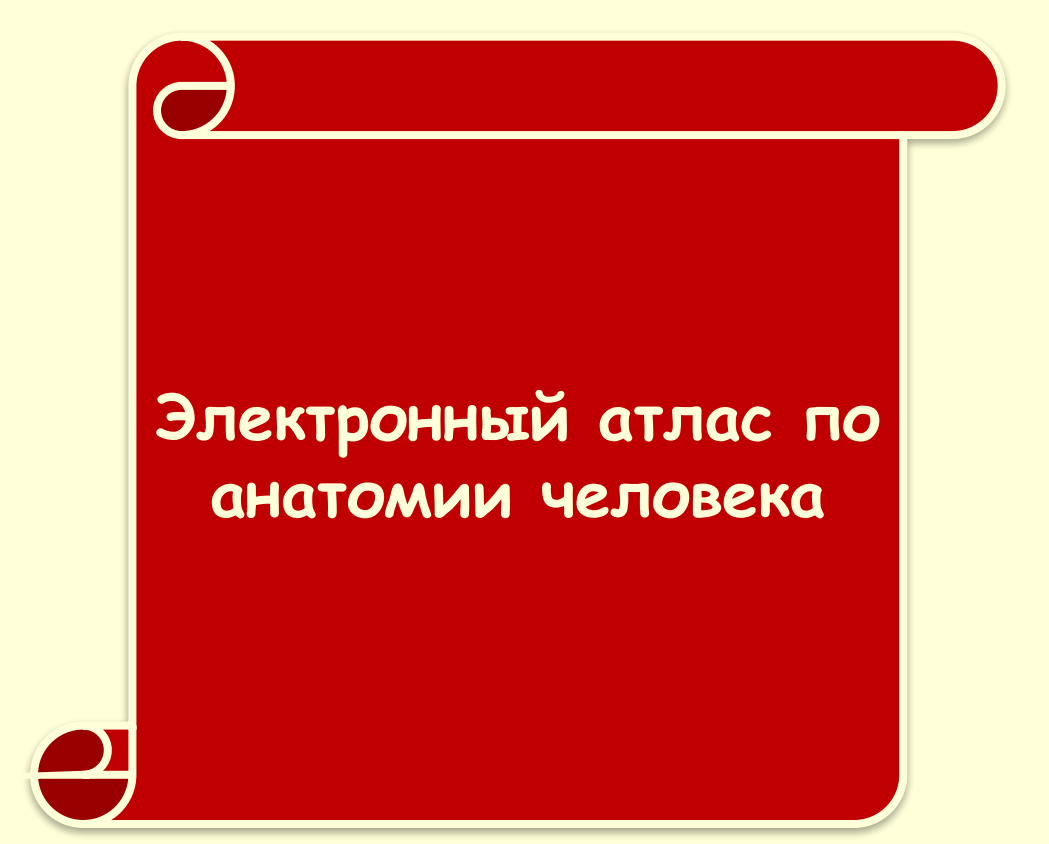

#### *Заполняем таблицу о сохранении зрения соблюдая технику безопасности СанПиНа при работе на ПК. :(4гр.)*

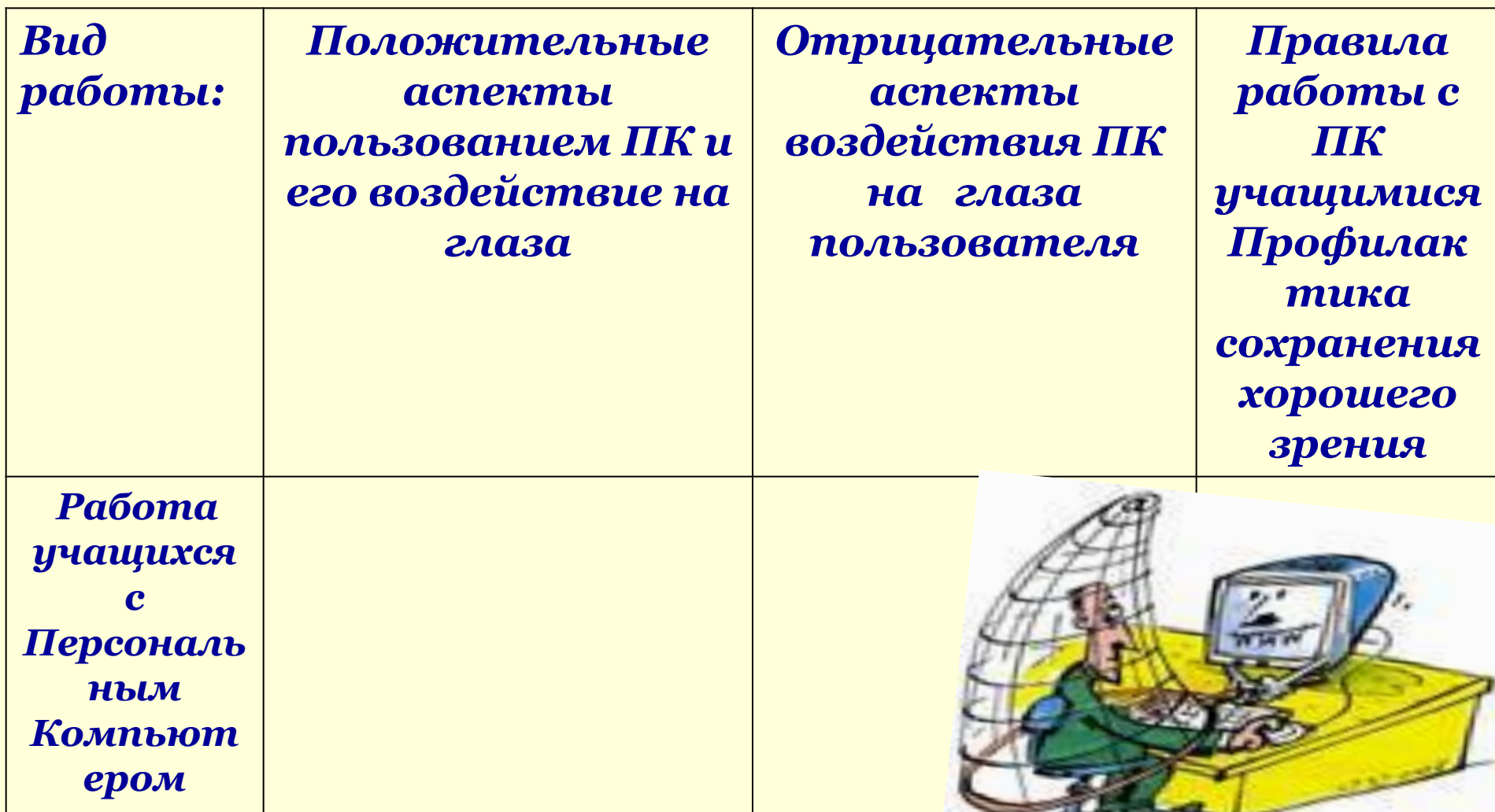

*Правильное освещение( ПК не должен располагаться напротив окна. легче всего читаются темные буквы на светлом фоне; Специальная мебель (компьютерный стол, стул с регулируемой высотой) Качественное оборудование( жидкокристаллический монитор) Помните ( Расстояние до монитора не должно быть меньше 70 сантиметров. Нижний уровень экрана должен находиться на 20 см ниже уровня глаз, уровень верхней кромки экрана должен быть на высоте лба; Соблюдайте (продолжительность занятий школьника за ПК не должна превышать:*

*В 1 м классе- 10 минут Во 2 м-5х классах- 15 мин. В 6х – 7х классах – 20 мин. В 8х – 9х классах - 25 мин. В10х – 11х классах –1ч х 30 мин. - 2ч х 20 мин. ( каждые 10 минут отводите взгляд на 5 - 10 с в сторону от экрана.)* 

#### *ПОДВЕДЕНИЕ ИТОГОВ РАБОТЫ ГРУПП*

*1. Рассказать о строении и функциях глаза (Презентация) Класс –слушает и делает надписи в рабочих тетрадях строения глазного яблока стр.37*

*2.Что такое зрительный анализатор и орган зрения? (Класс – работа в тетрадях – составляет схему строения зрительного анализатора )*

*3. Используя карту эл. атласа, найти и показать зрительную зону коры больших полушарий головного мозга (Класс – готовит вопросы группе)*

*4. Рассказать о сохранении зрения при работе на ПК. (Класс слушает, дополняет материал таблицы)*

#### *СДЕЛАЕМ ВЫВОДЫ:*

*1.Группы справились со своей работой.*

*2.Материал был получен с высокой степенью самостоятельности.*

*3.Ребята умеют пользоваться информационными носителями 4.Проблема урока учащимися разрешена.*

*Таким образом мы определили*

- *• Видит мозг ,а не глаз.*
- *• Зрение –это корковый процесс ,и он зависит от Качества информации,*  поступающей от глаз *в корковые центры мозга.*

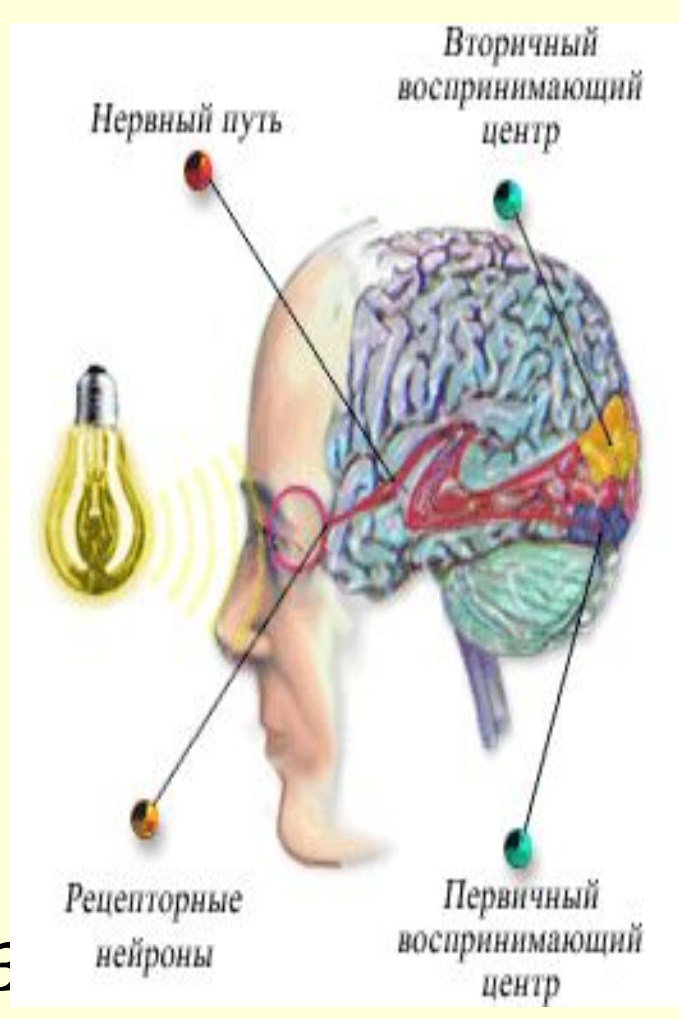

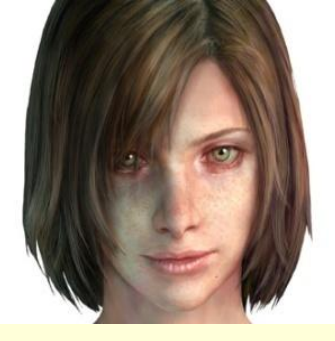

*Рефлексия* 

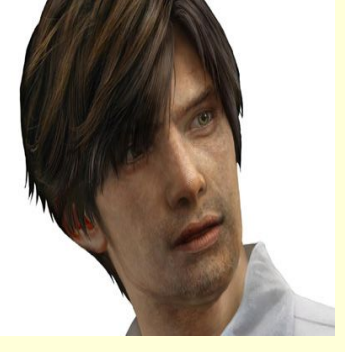

- *• Что нового вы узнали на уроке?*
- *• Пригодиться ли Вам этот материал в жизни?*

*• Есть ли желание продолжить изучать данную тему и заняться творческой работой по исследованию данной проблемы?*

# *Домашнее задание*

- *1. § 49, 50.вопросы*
- *2. Мы сегодня много узнали о нашем зрении и сегодняшнее наше путешествие заканчивается.*
- *Глаза многое могут сказать о человеке. Не зря говорят «Глаза – зеркало души»*
	- *«Глаз не только зеркало души, но и зеркало тела»*
- *Одно из индивидуальных заданий подготовка сообщения или презентации на тему «Иридодиагностика»*
- *3. Те, кто имеет возможность работать в Интернете, могут закрепить свои знания по теме «Зрительный анализатор», выполнив тест.*

*http://files.school-collection.edu.ru/dlrstore/3e1e7e12-1a04-11dd-bd0b -0800200c9a66/index.htm*

*4. А для заинтересовавшихся данной проблемой и желающих продолжить творческую работу по данной теме подготовиться к исследовательской деятельности по плану:*

## *Творческой группе ребят подготовиться к исследовательской деятельности*

- *• Содержание проекта :*
- *• Обоснование выбора темы*
- *• Наша проблема*
- *• Оценка альтернативных действий*
- *• Наш путь*
- *• Наши действия*

# Берегите зрение

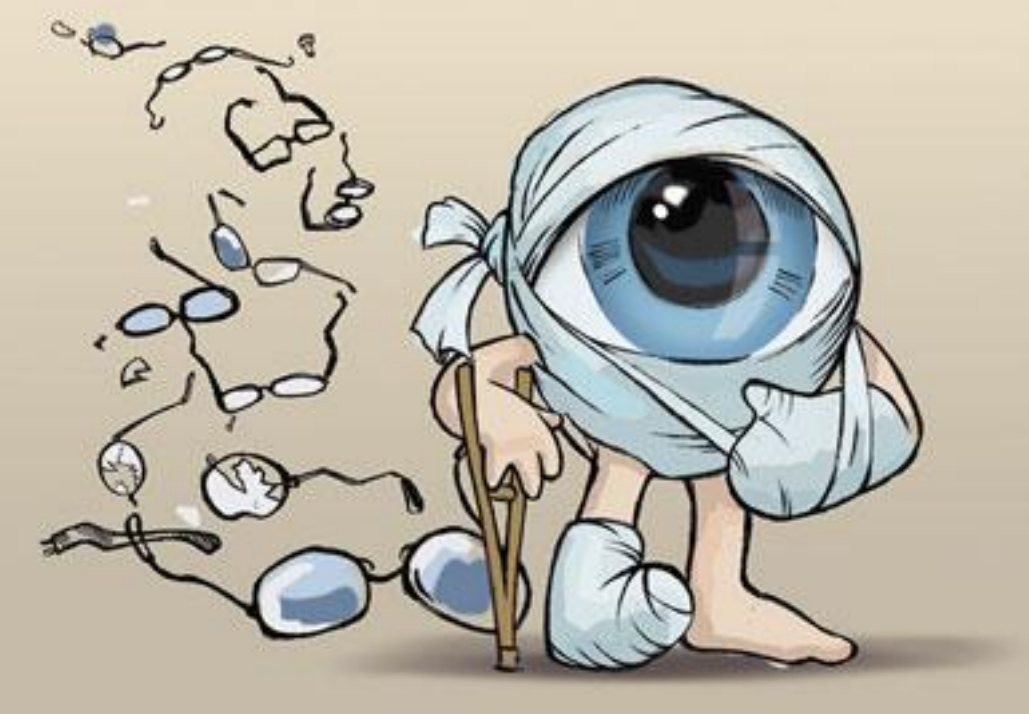